# **Mortality from motorcycle crashes: The baby-boomer cohort effect** Victor D Puac-Polanco<sup>1</sup> MD, MSCE & Guohua Li<sup>2</sup> MD, DrPH

The mileage-based fatality risk for motorcyclists is 31 times that for car occupants. In 2008, motorcyclists made up 14% of the total mortality from motor vehicle crashes, an increase of 132% since 1998. We aimed to assess the cohort effect of the baby-boomer generation in motorcycle crash mortality in the US from 1975 to 2009.

## **BACKGROUND/OBJECTIVE**

### **METHODS**

From 1975 to 2009, annual mortality rates from motorcycle crashes per 100,000 population decreased 6%. Graphical presentation indicated a moderate cohort effect ascribed to the baby boomer generation (i.e., those born between 1955 and 1964, graph 1 & 2). After removing the additive effects of age and period, the estimated mortality risk from motorcycle crashes for "baby boomers" born between 1960 and 1964 was more than three times that for those born between 1940 and 1944 (rate ratio 3.19; 95% CI, 1.56-6.55, graph 3 & table 1).

motorcycle crashes than the earlier

cohort. The median polish method

and the intrinsic estimator method

found a similar cohort effect. To

reduce motorcycle crash mortality,

intervention programs specifically

tailored for the baby-boomer

generation are warranted.

**ACKNOWLEDGEMENTS**

To the ICEHS Presidential Road Safety Scholarship, the EPIC Fund from the Epidemiology Department, and the SCTFP at Columbia University Mailman School of Public Health.

COLUMBIA UNIVERSITY<br>Medical Center

WOOLUMBIA MAILMAN SCHOOL EPIDEMIOLOGY

Using data from Fatality Analysis Reporting System (FARS), we performed an age-period-cohort analysis with the three-phase method: 1) a graphical representation and inspection; 2) a median polish to remove the additive components of age and period effects; and 3) a linear regression of median polish residuals to quantify the magnitude of the cohort effect compared to a reference cohort.

Case definition: Motorcycle occupants (riders or passengers) between 15 to 84 years old who died within 30 days from injuries caused by a crash while traveling on a trafficway customarily open to the public in United States from 1975 to 2009.

1 *Epidemiology Department, Columbia University in the City of New York, NY* 2. *Director of the Center for Injury Epidemiology and Prevention, Columbia University in the City of New York, NY*

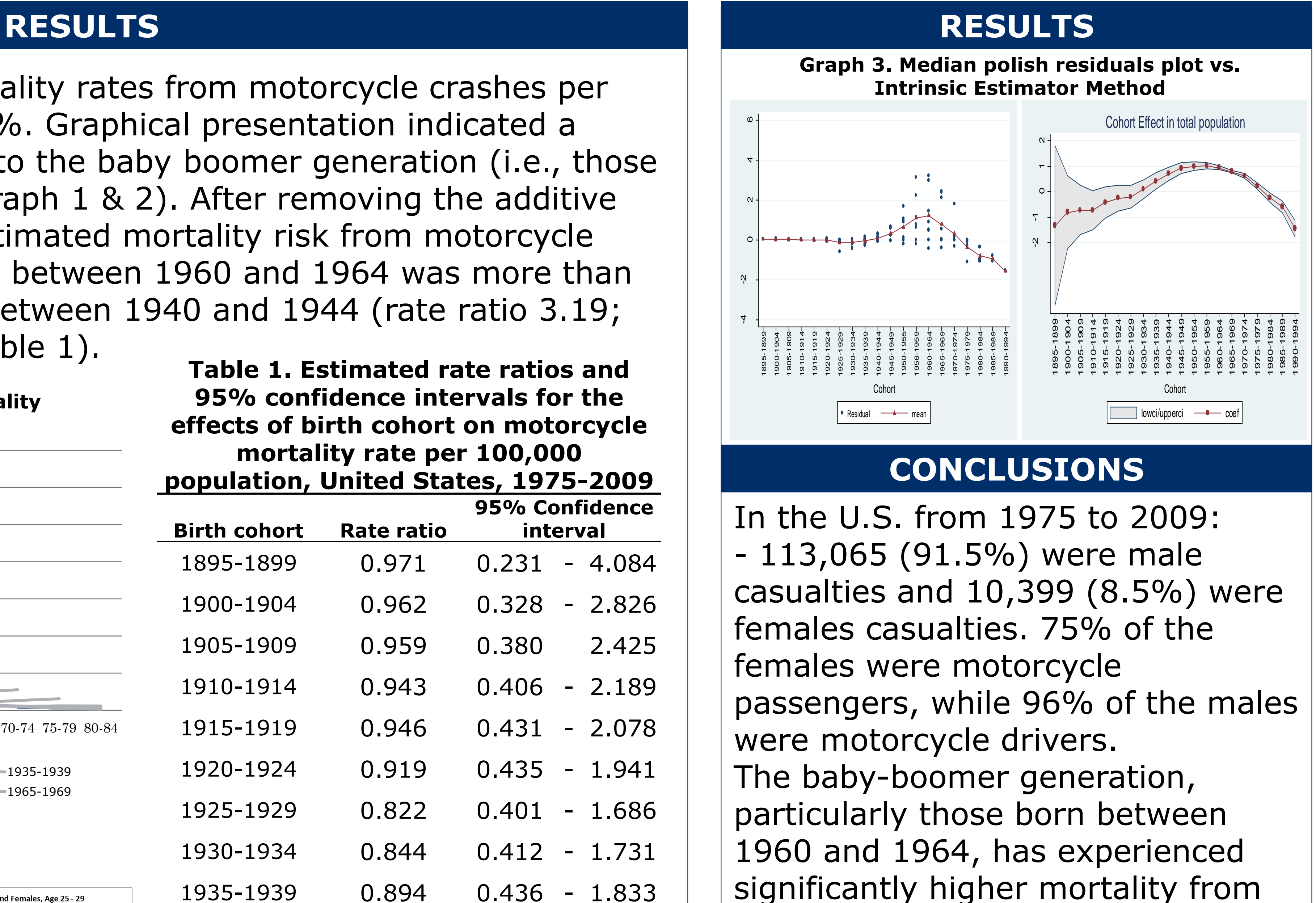

1.833

### ence<sup>-</sup>

- 2.643
- 8.665
- 5.796
- 6.552
- 4.344
- 2.826
- 1.503
- 1.066
- 1.085
- 0.853

**Graph 1. Age-specific motorcycle mortality** 

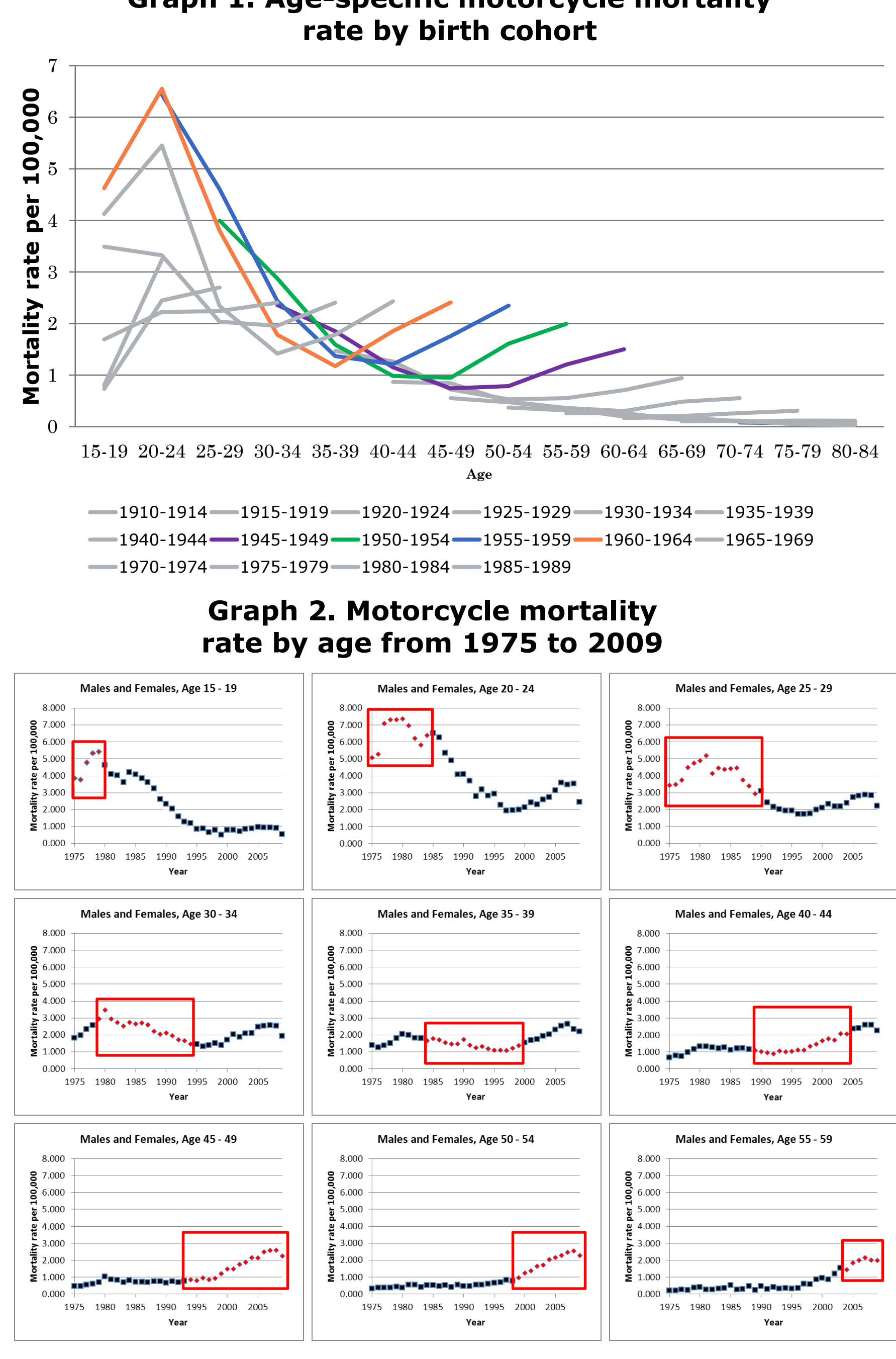

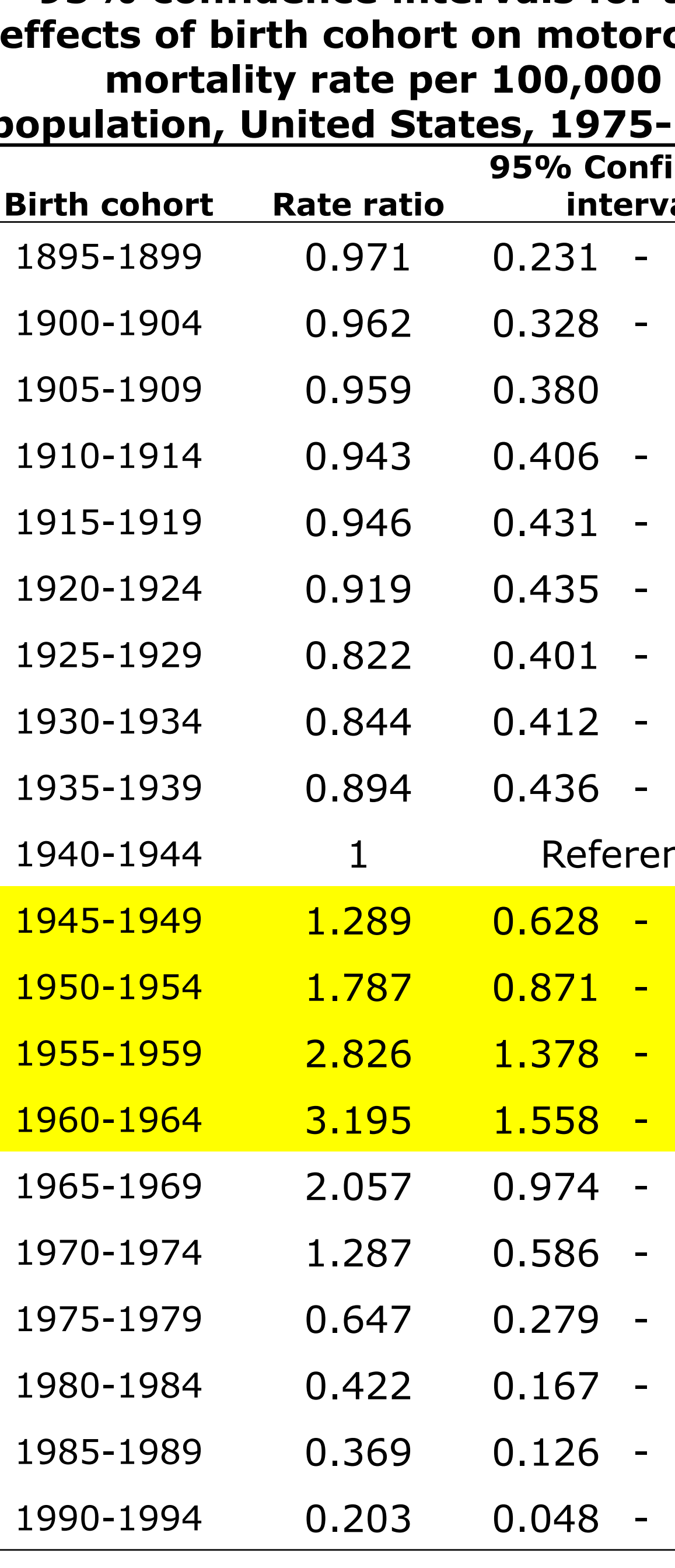